## **CYBER ESSENTIALS CHECKLIST**

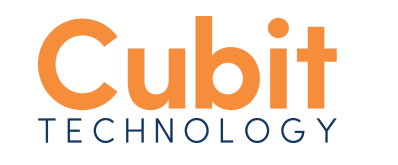

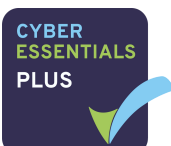

These 5 basic controls will put you and your organisation on the path to better cyber security and your Cyber Essentials Certification. Check how much progress you've made by completing the handy checklists laid out below.

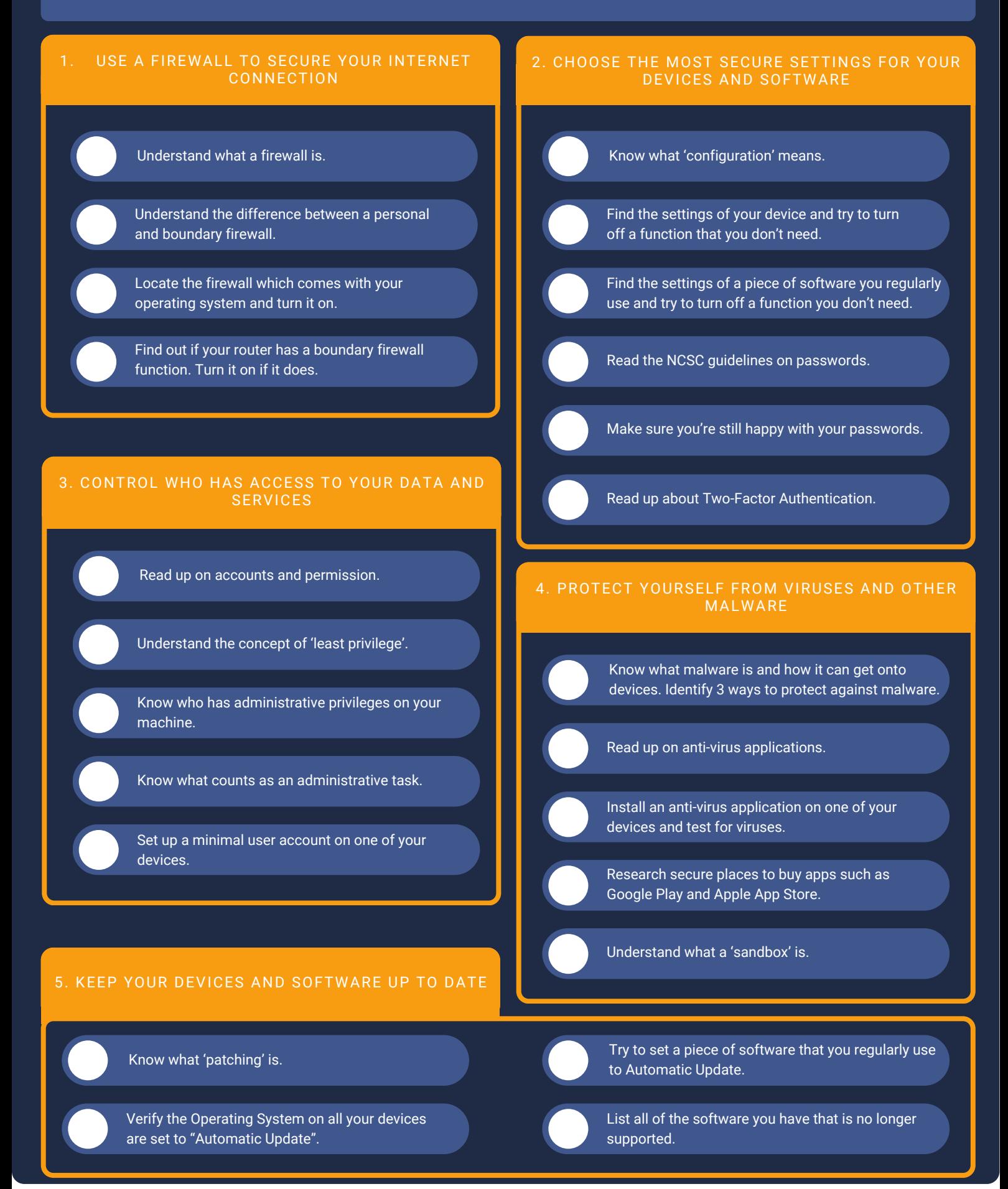